## 「北海道開発局における電子納品に関する手引き(案)【工事編】」の新旧対比表

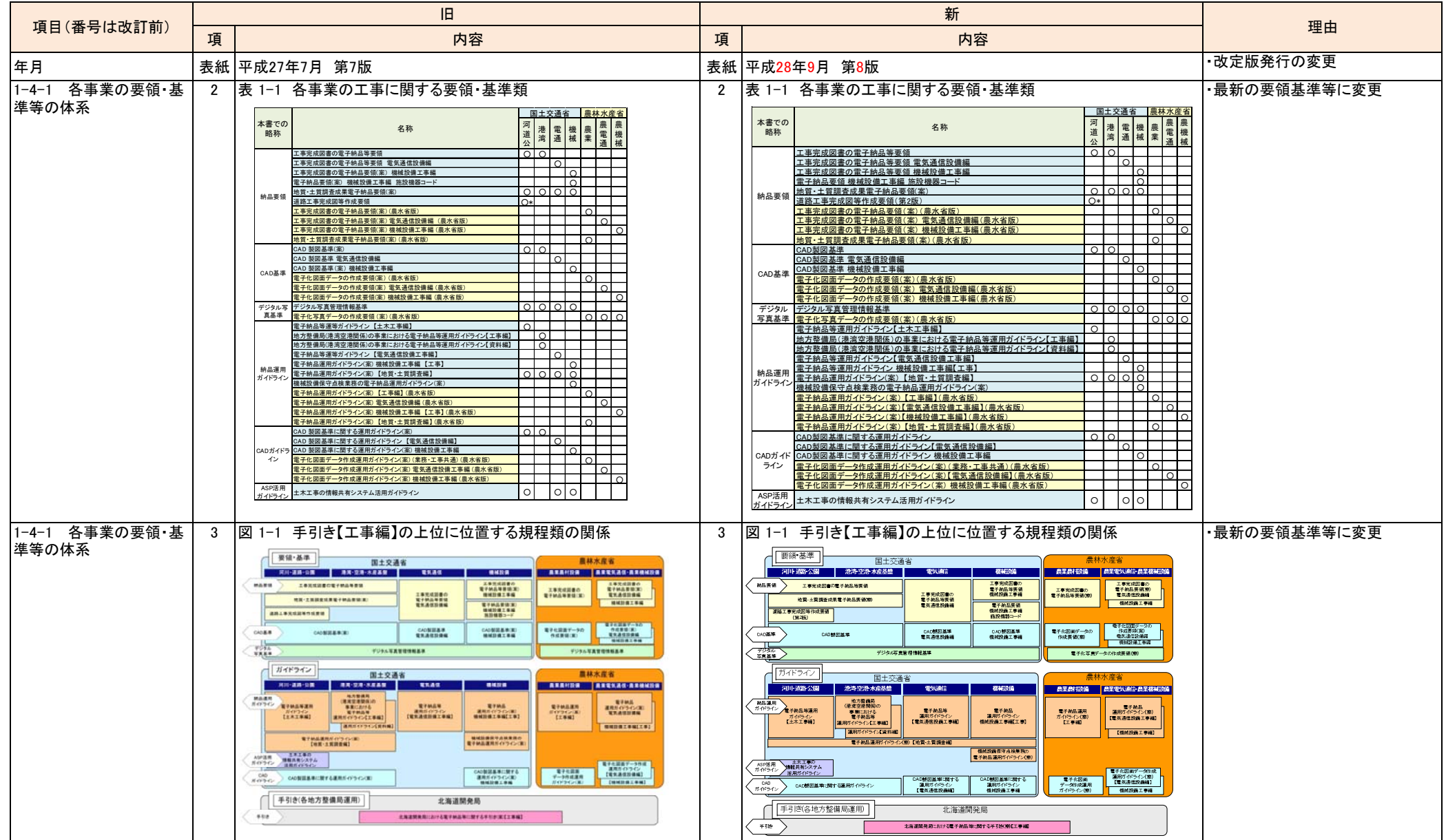

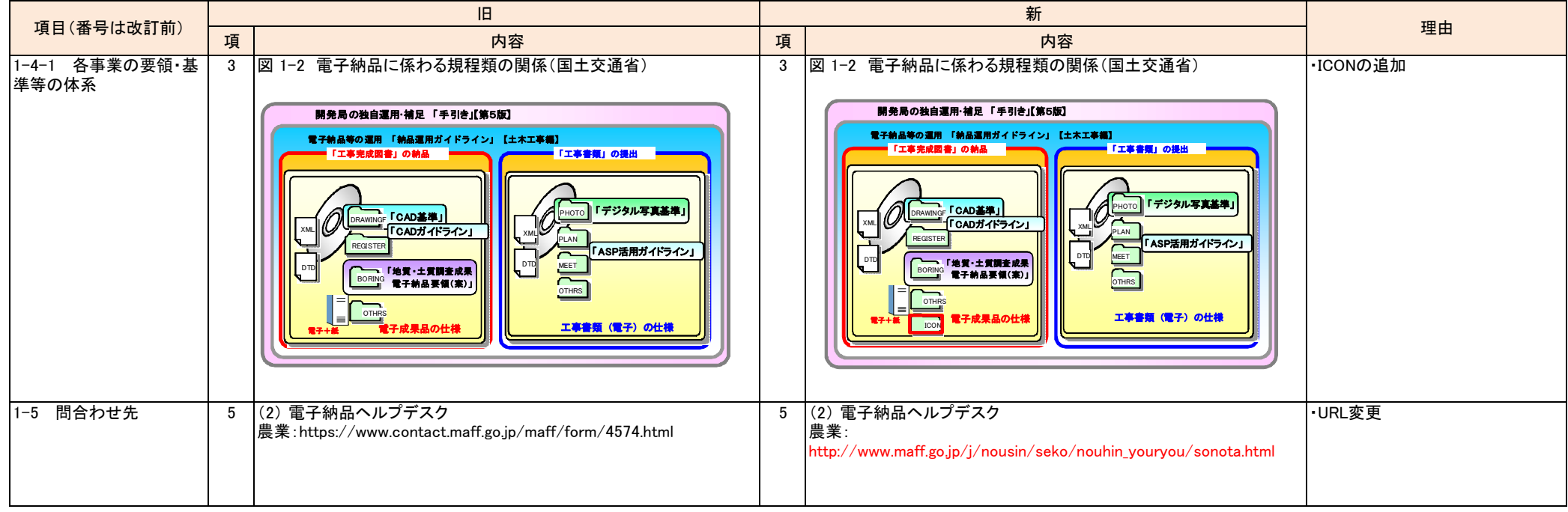

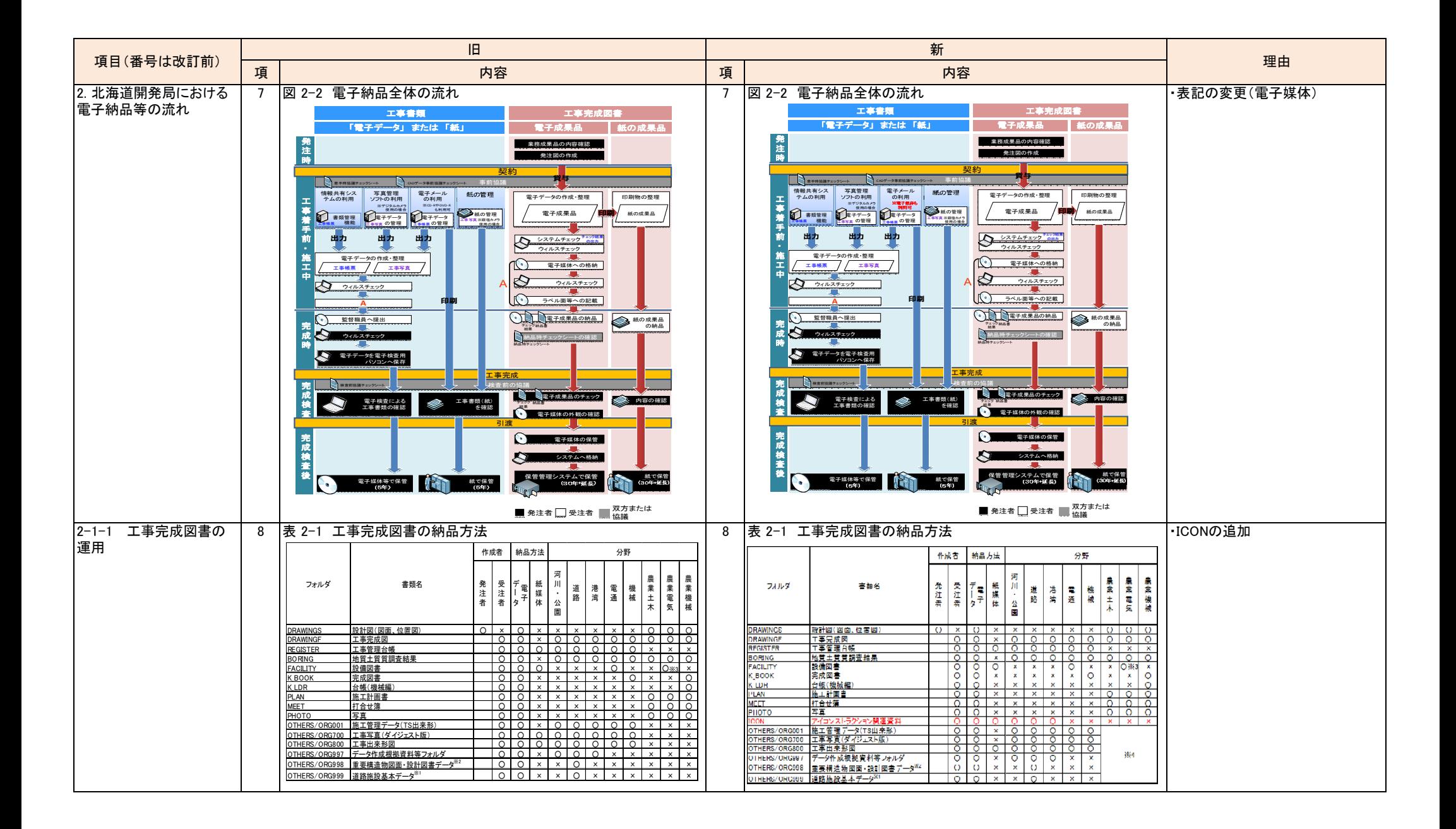

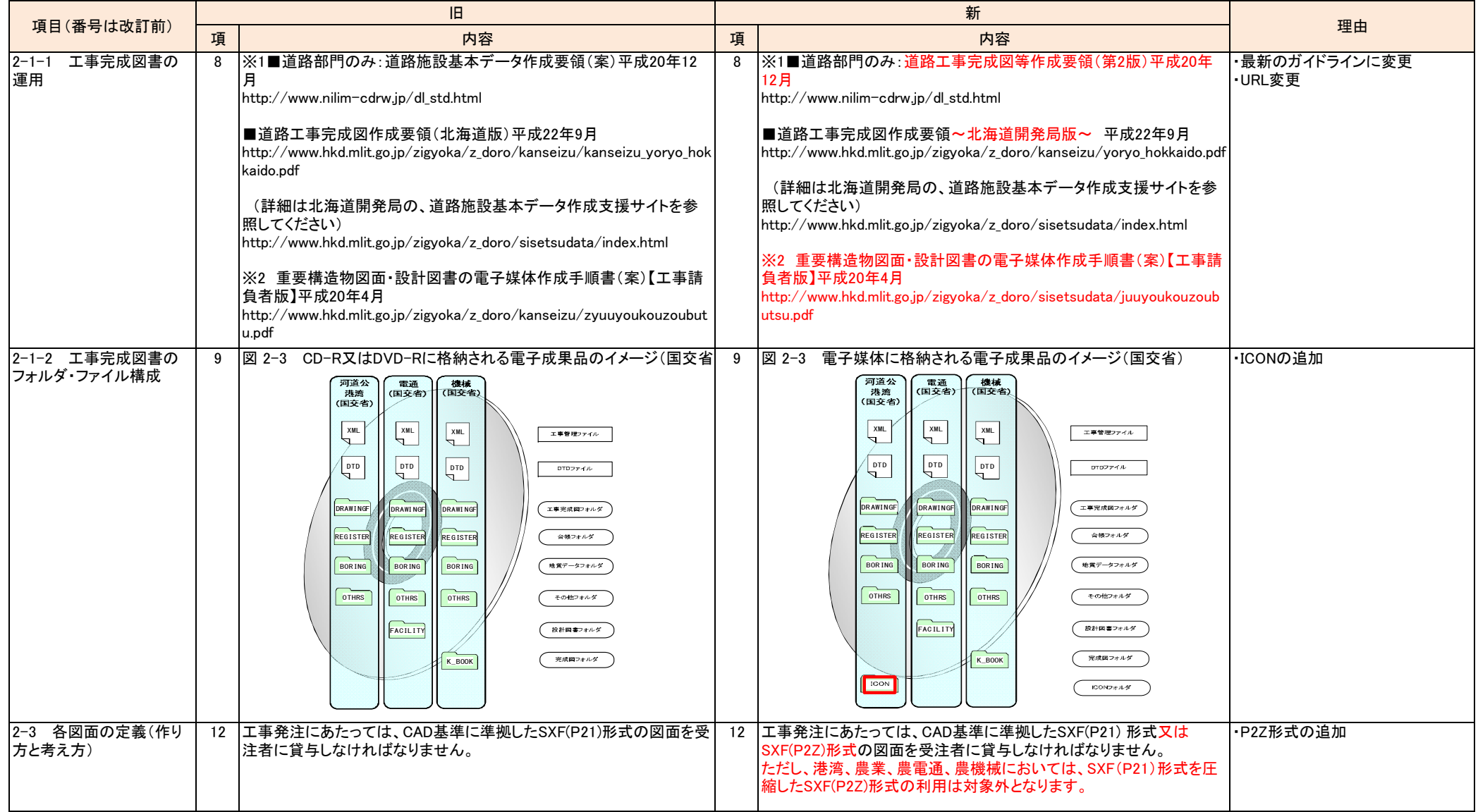

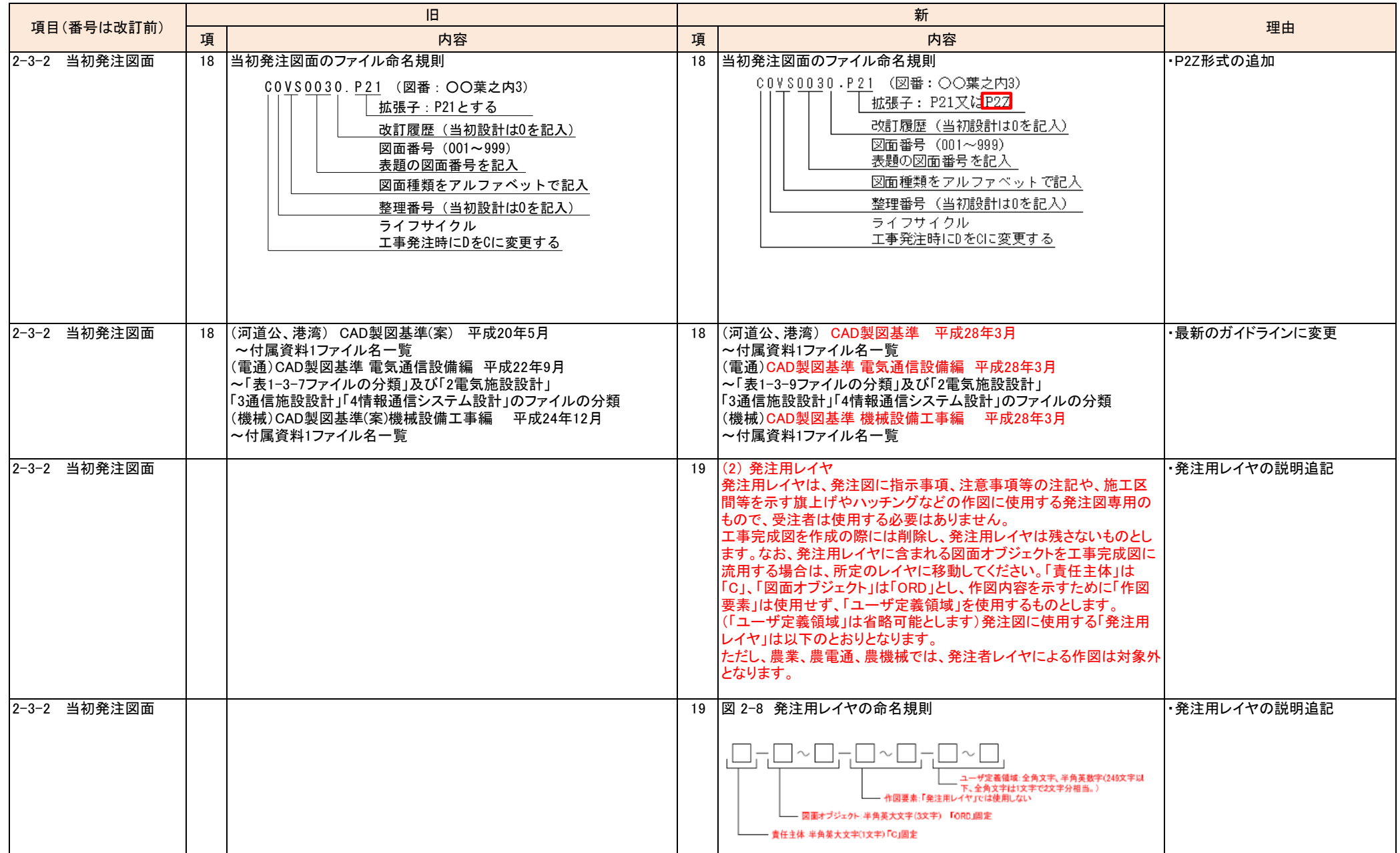

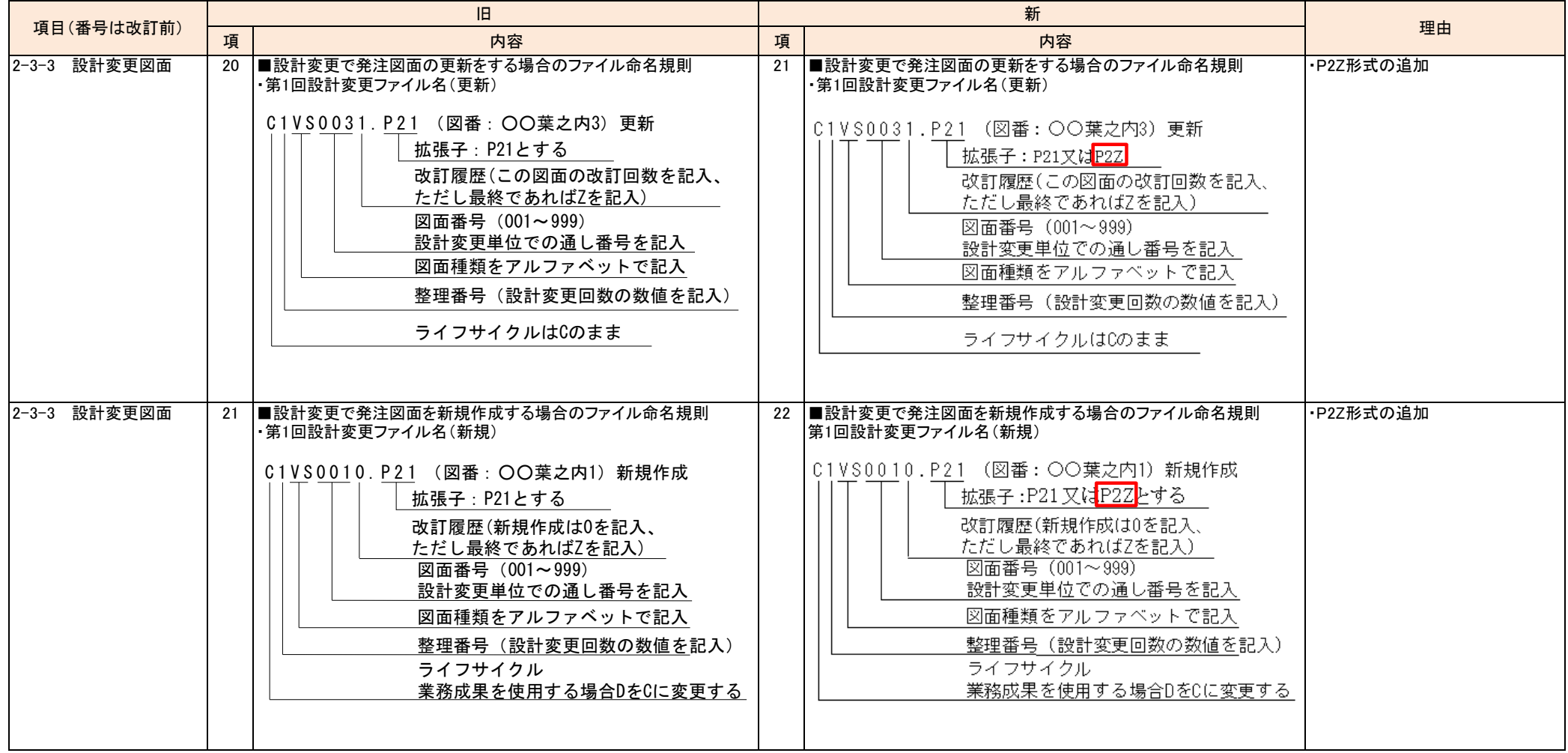

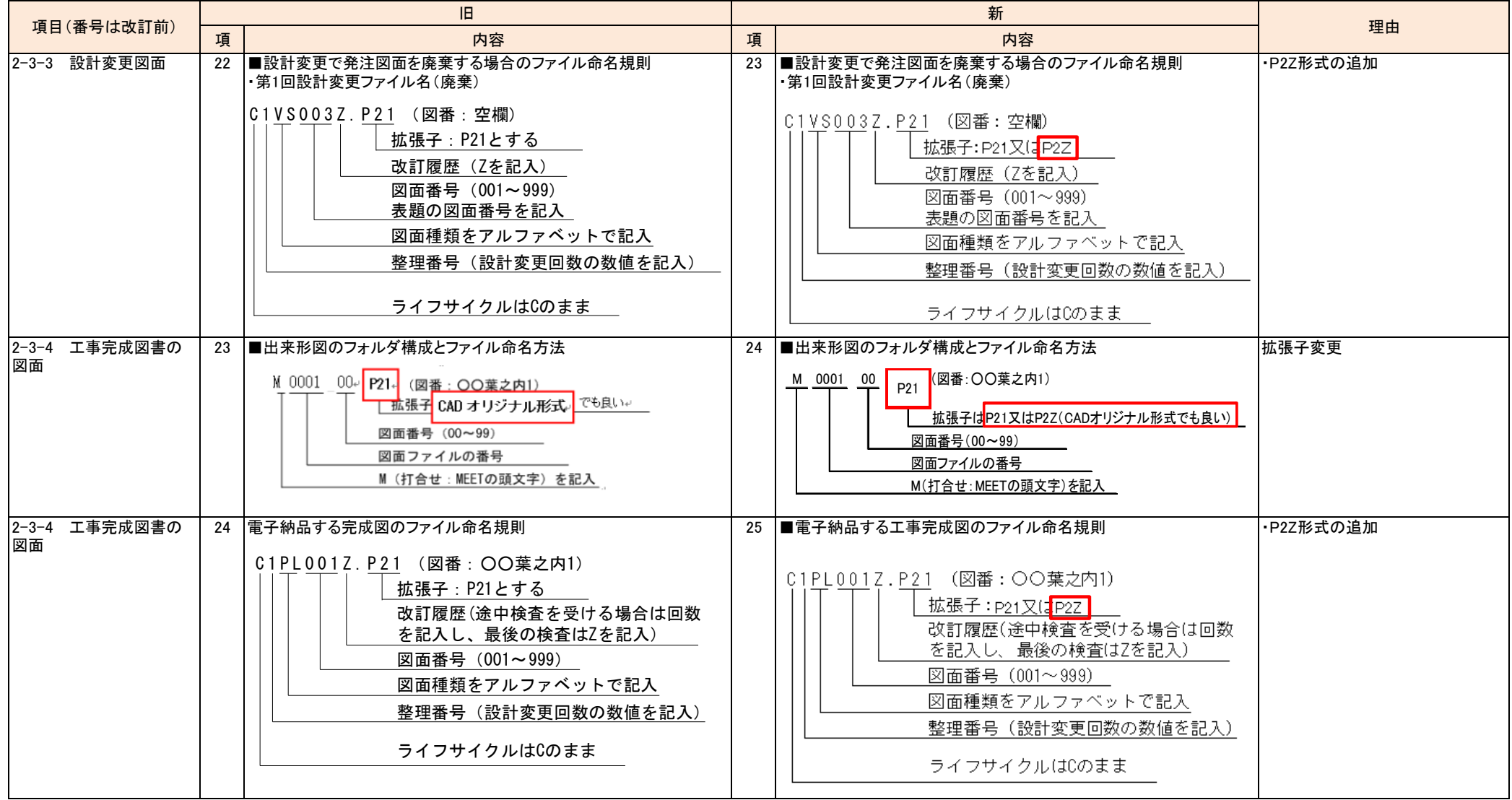

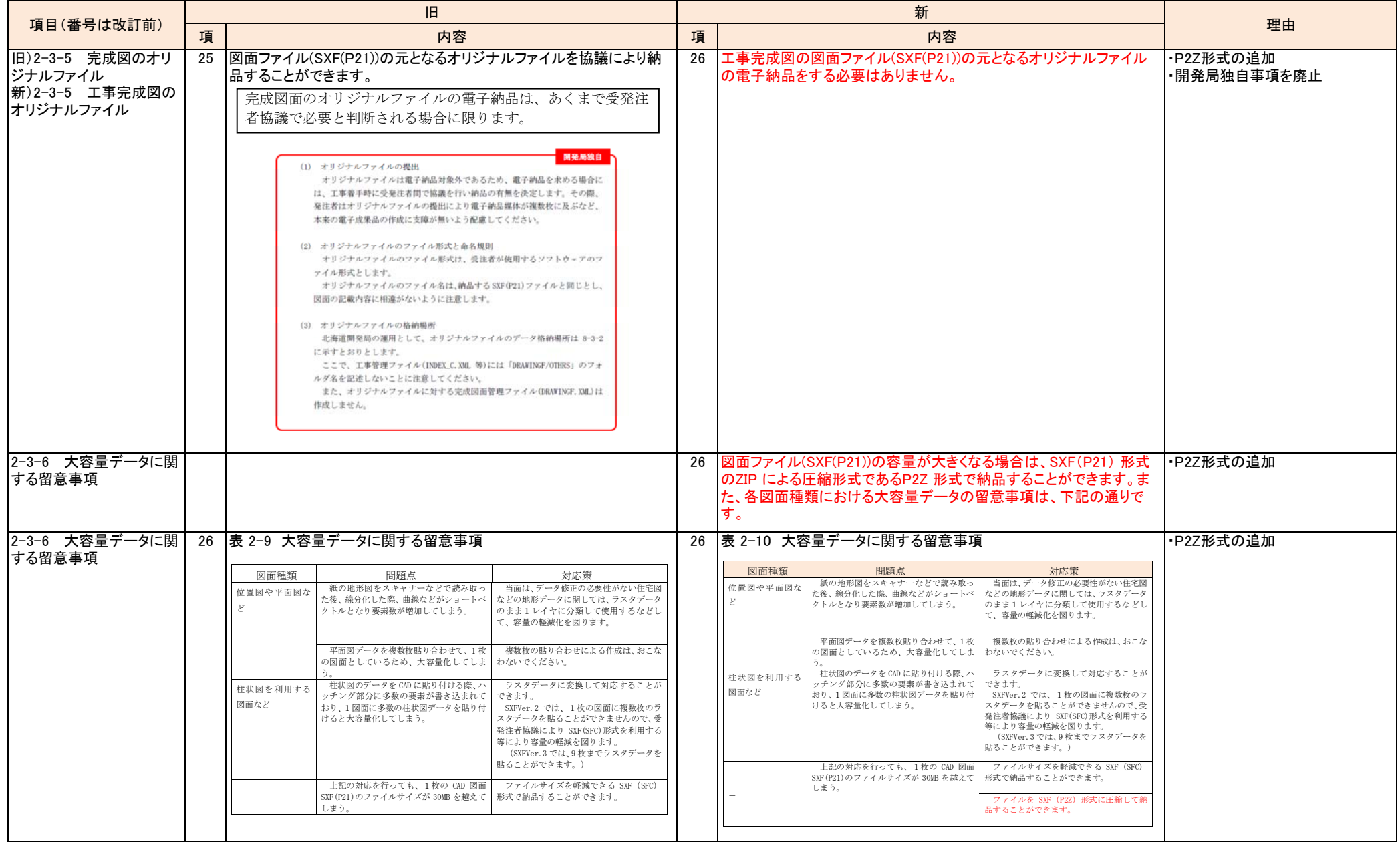

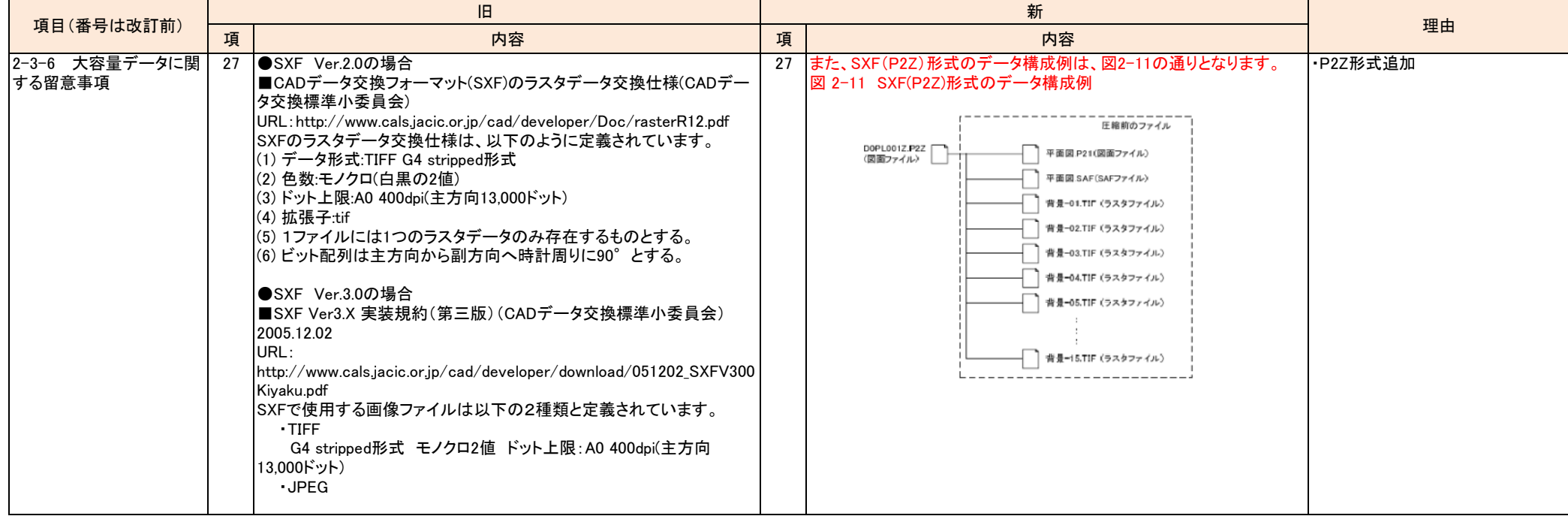

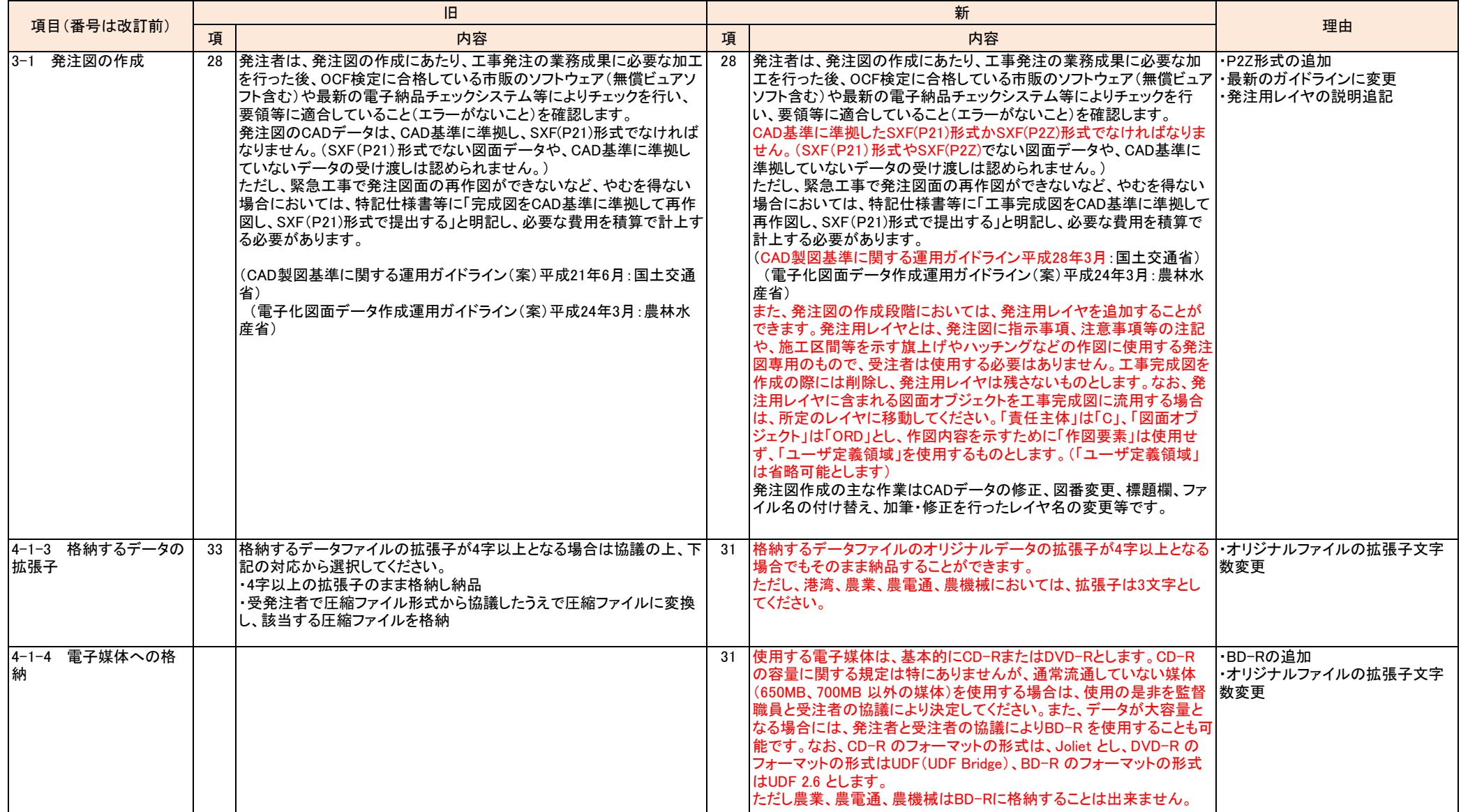

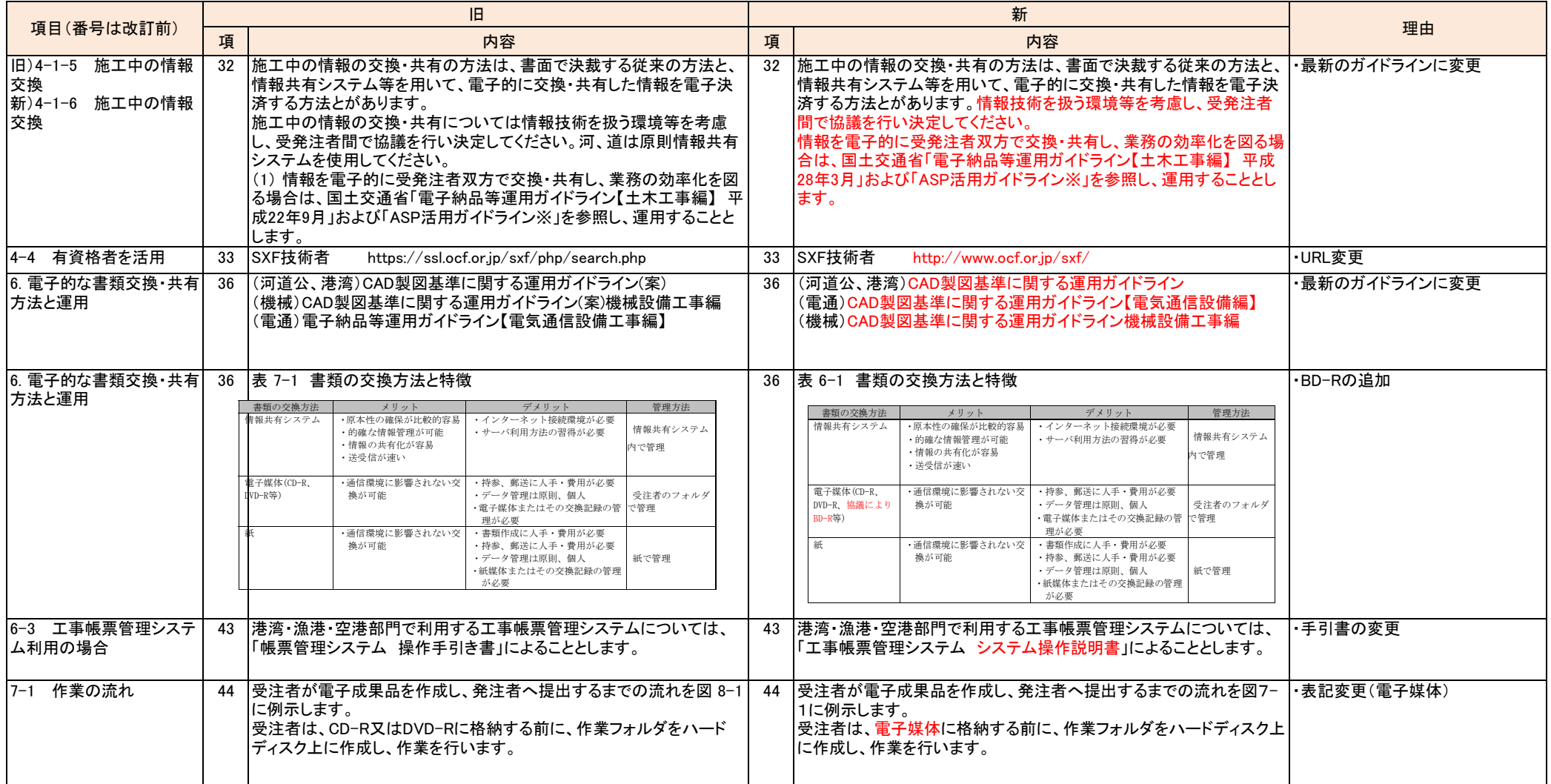

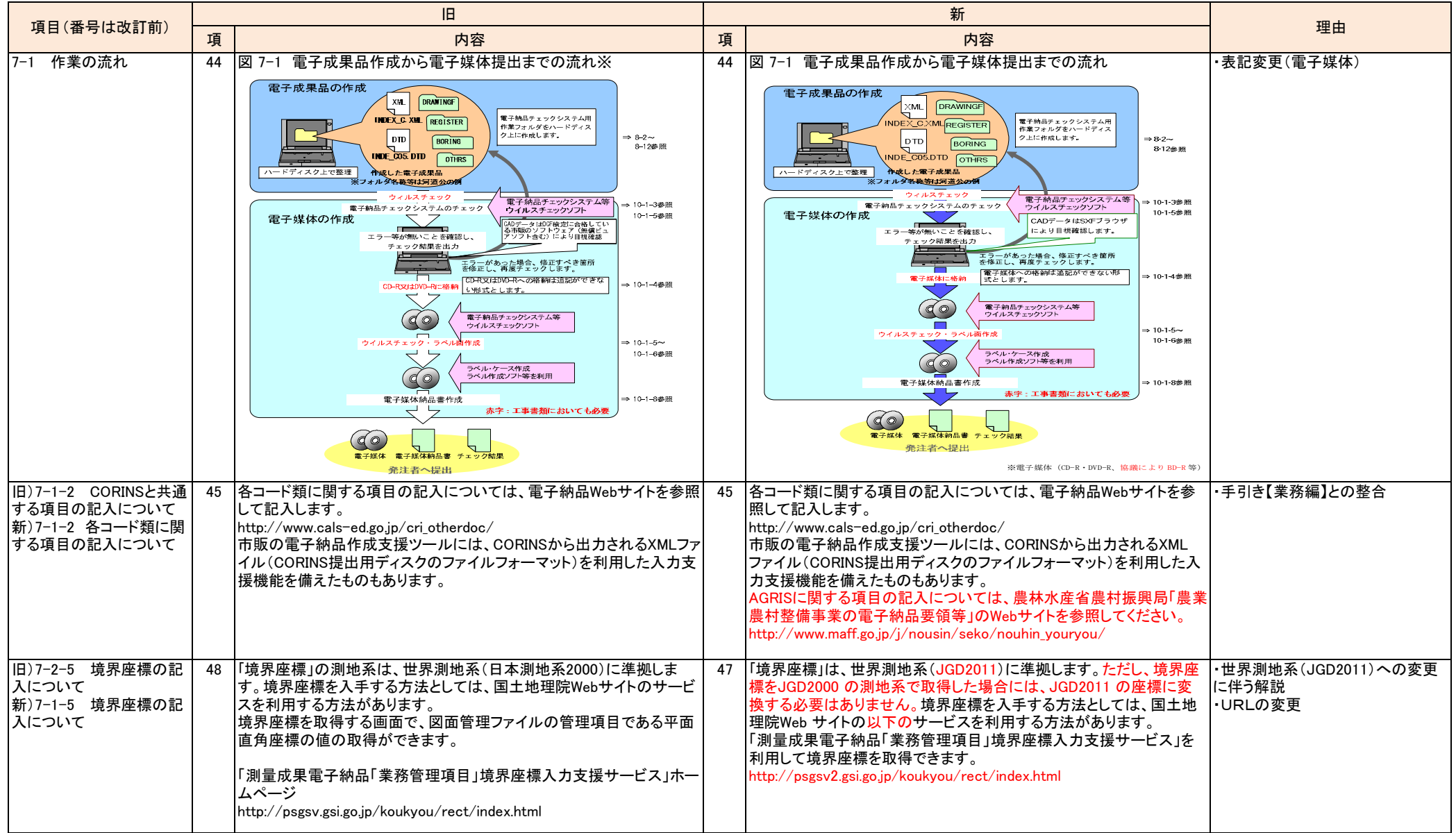

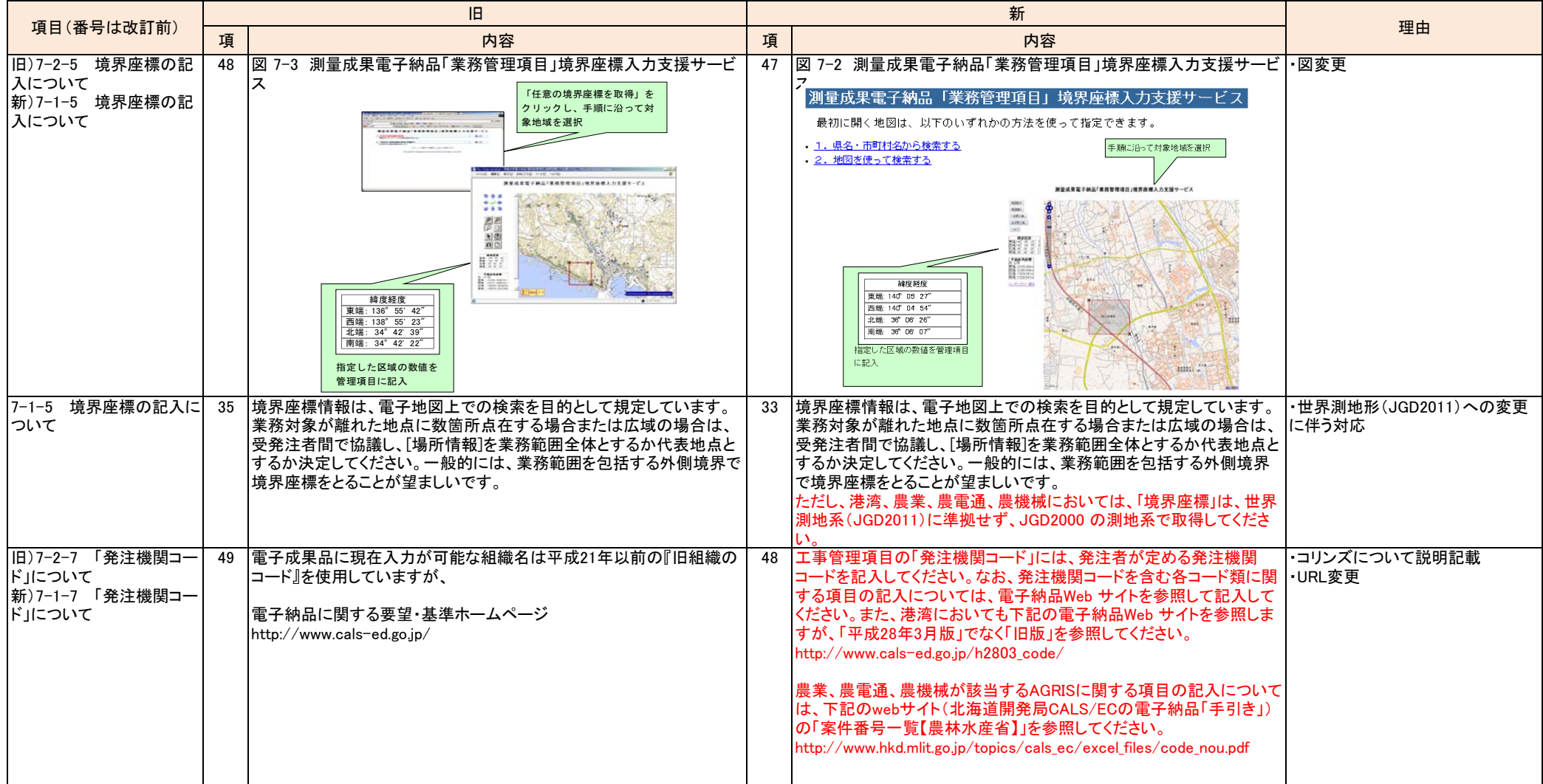

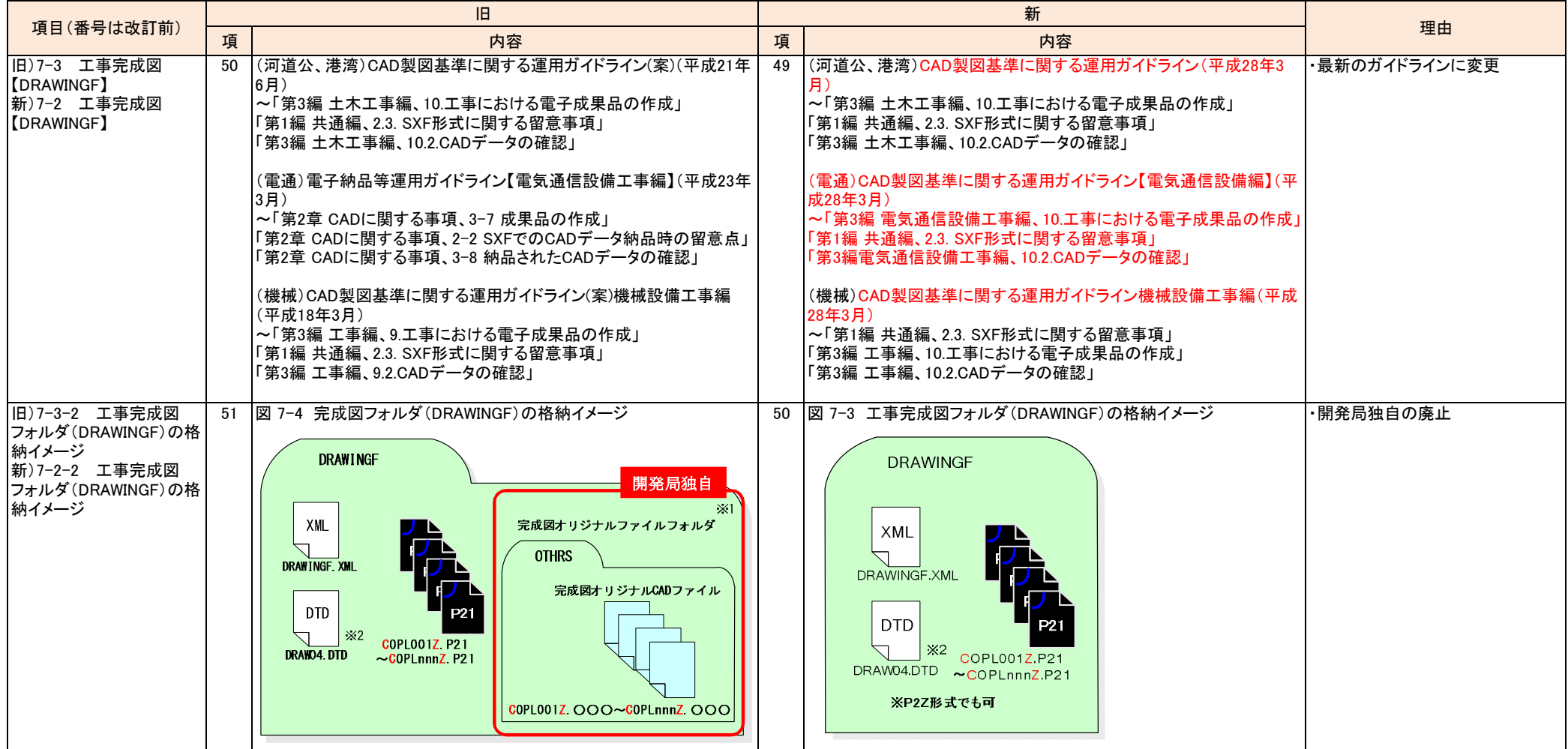

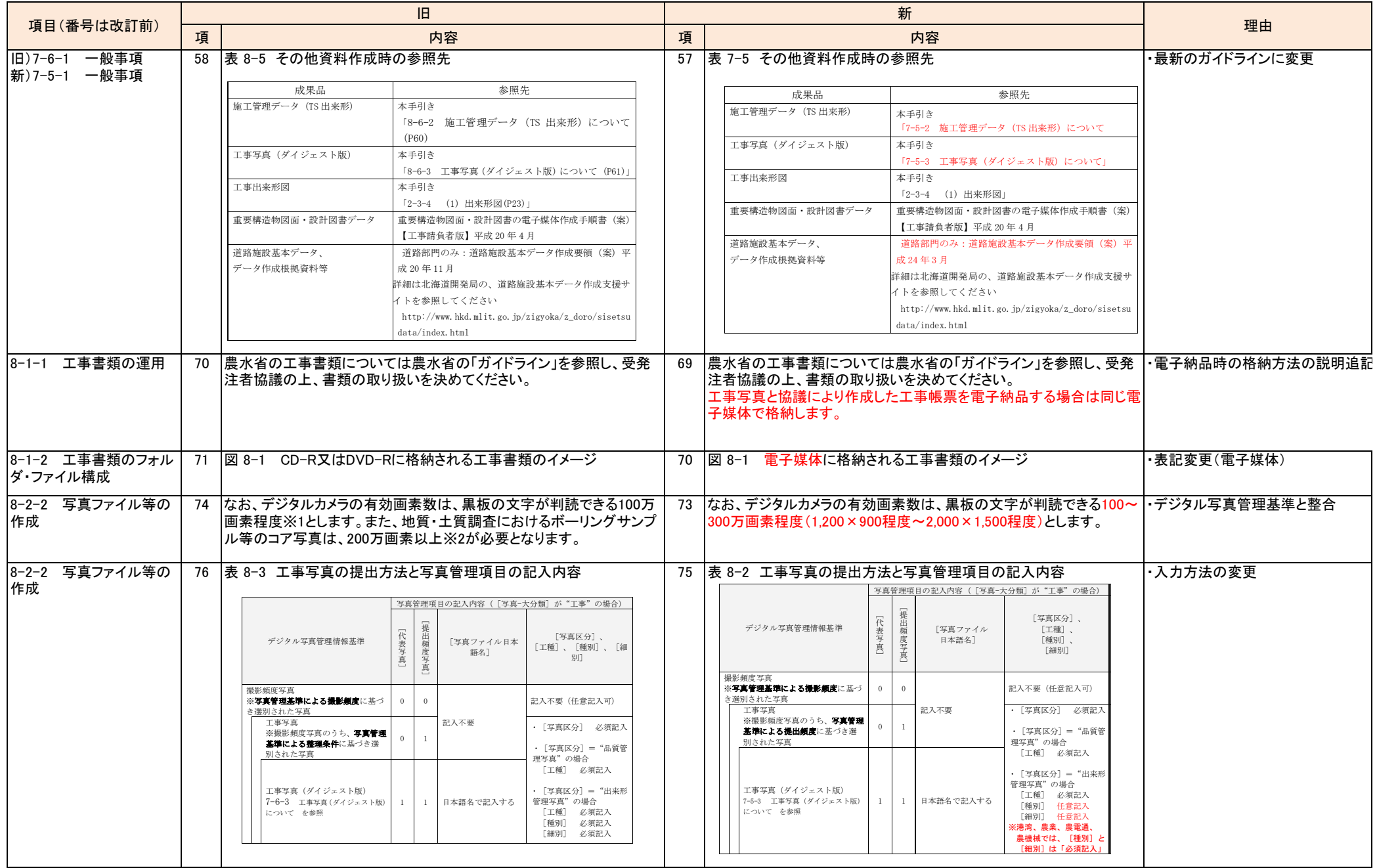

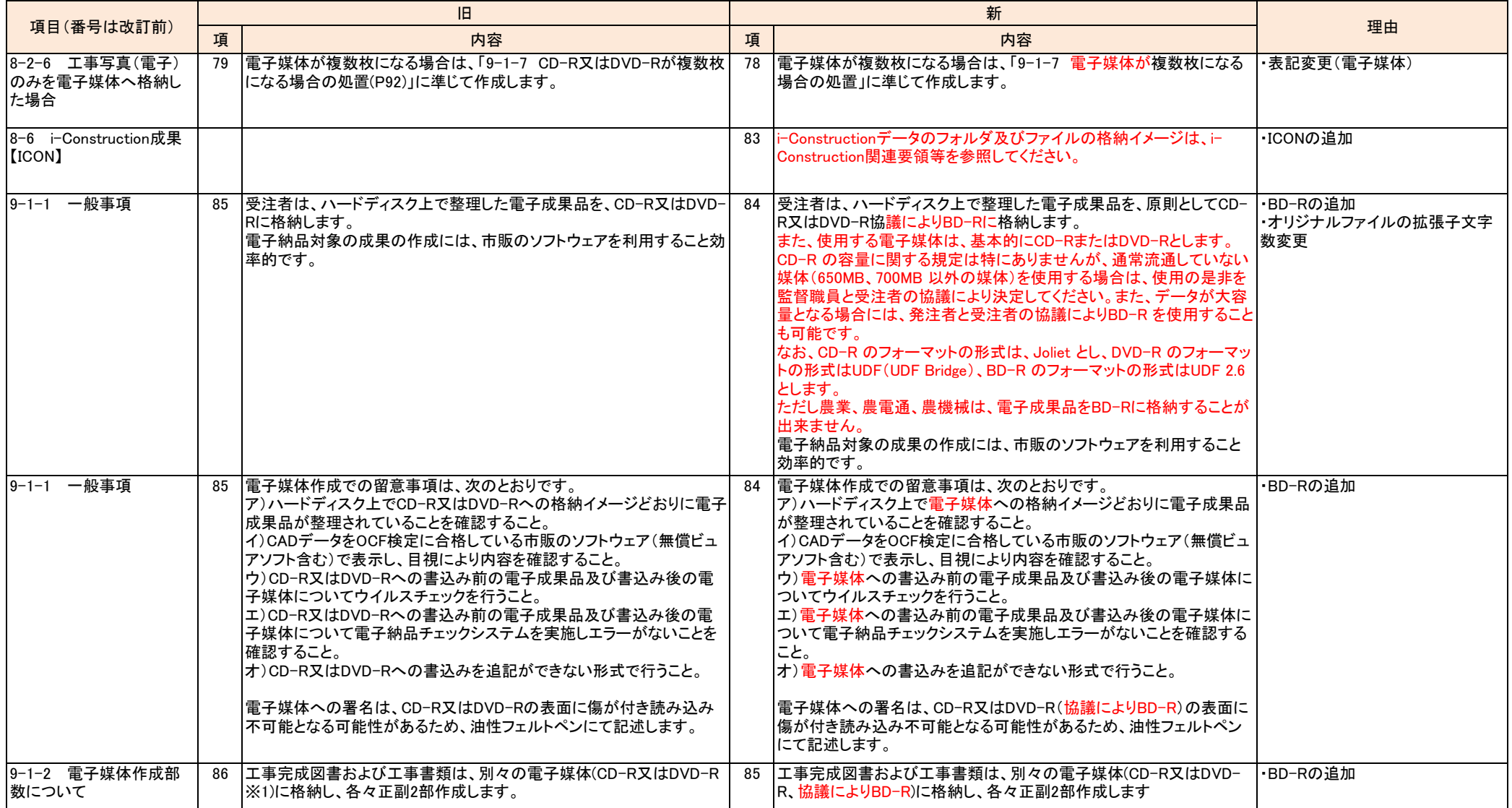

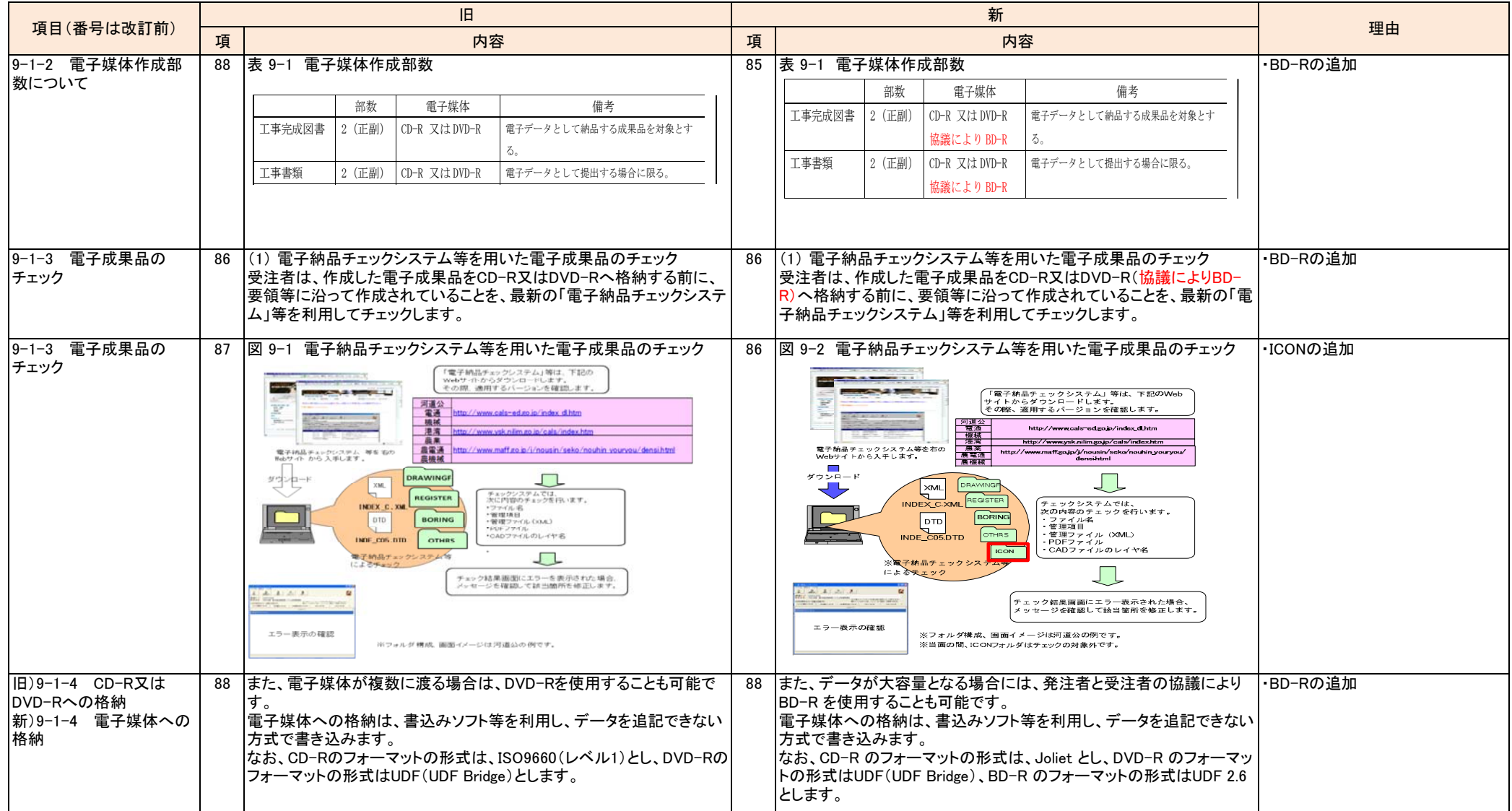

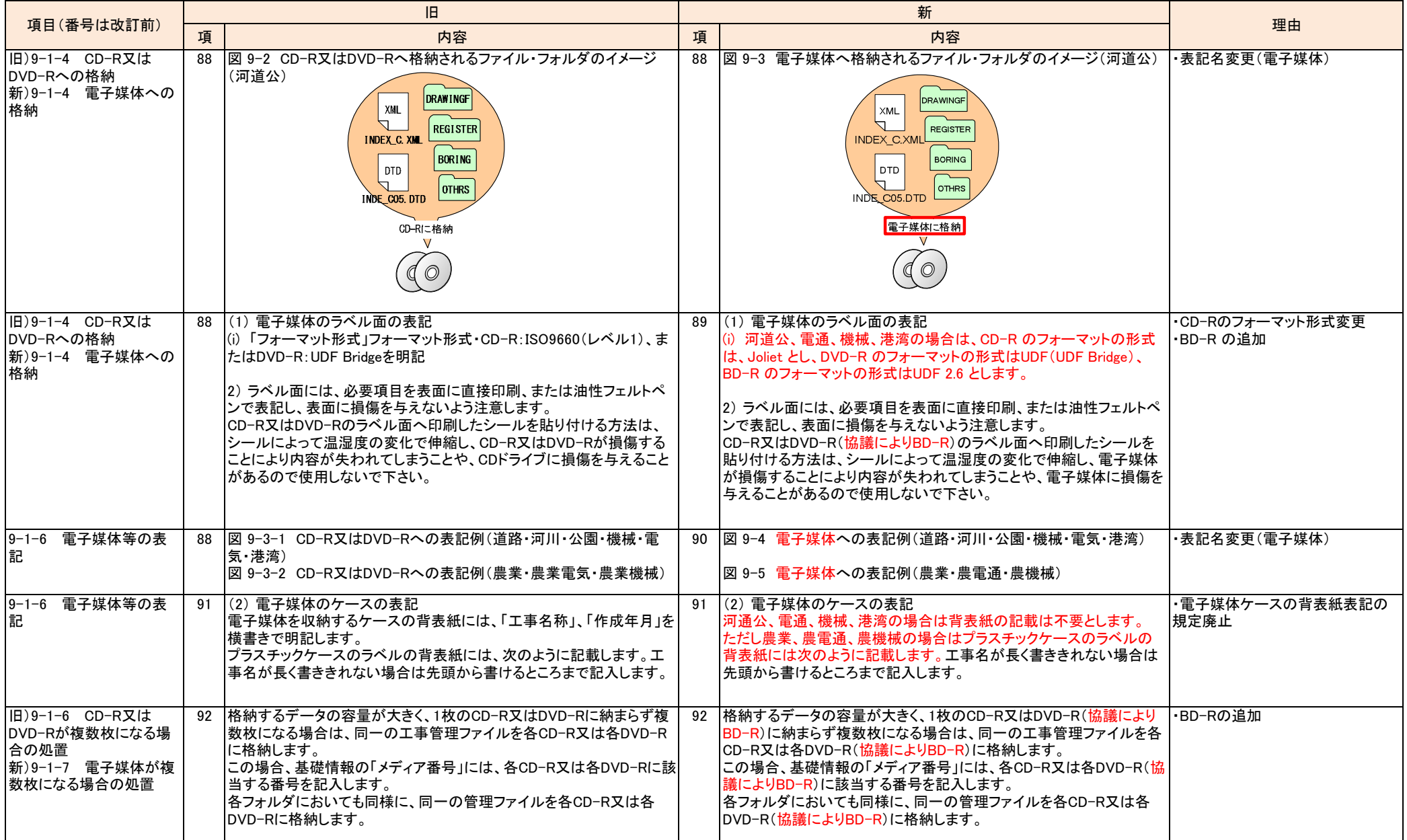

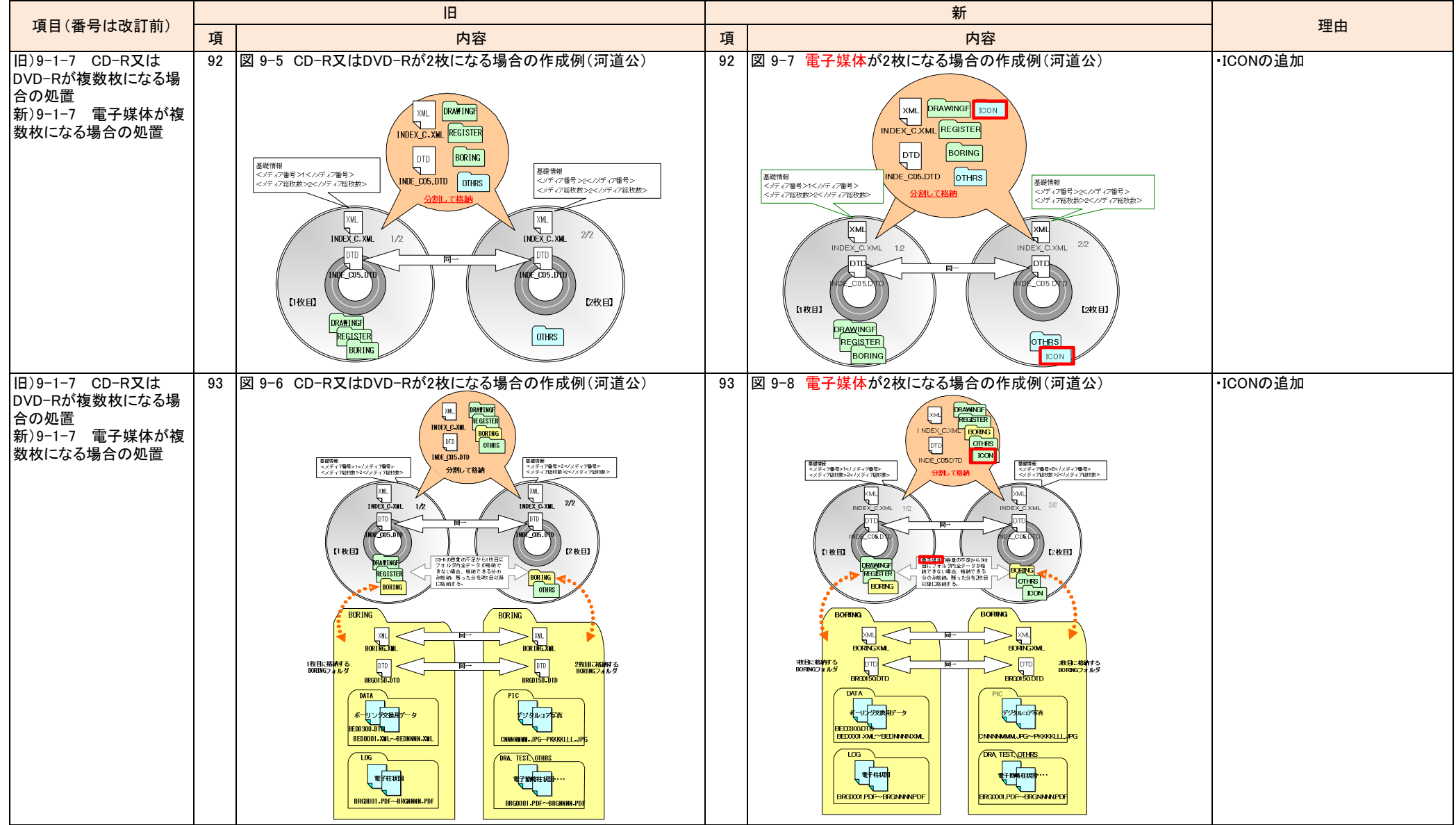

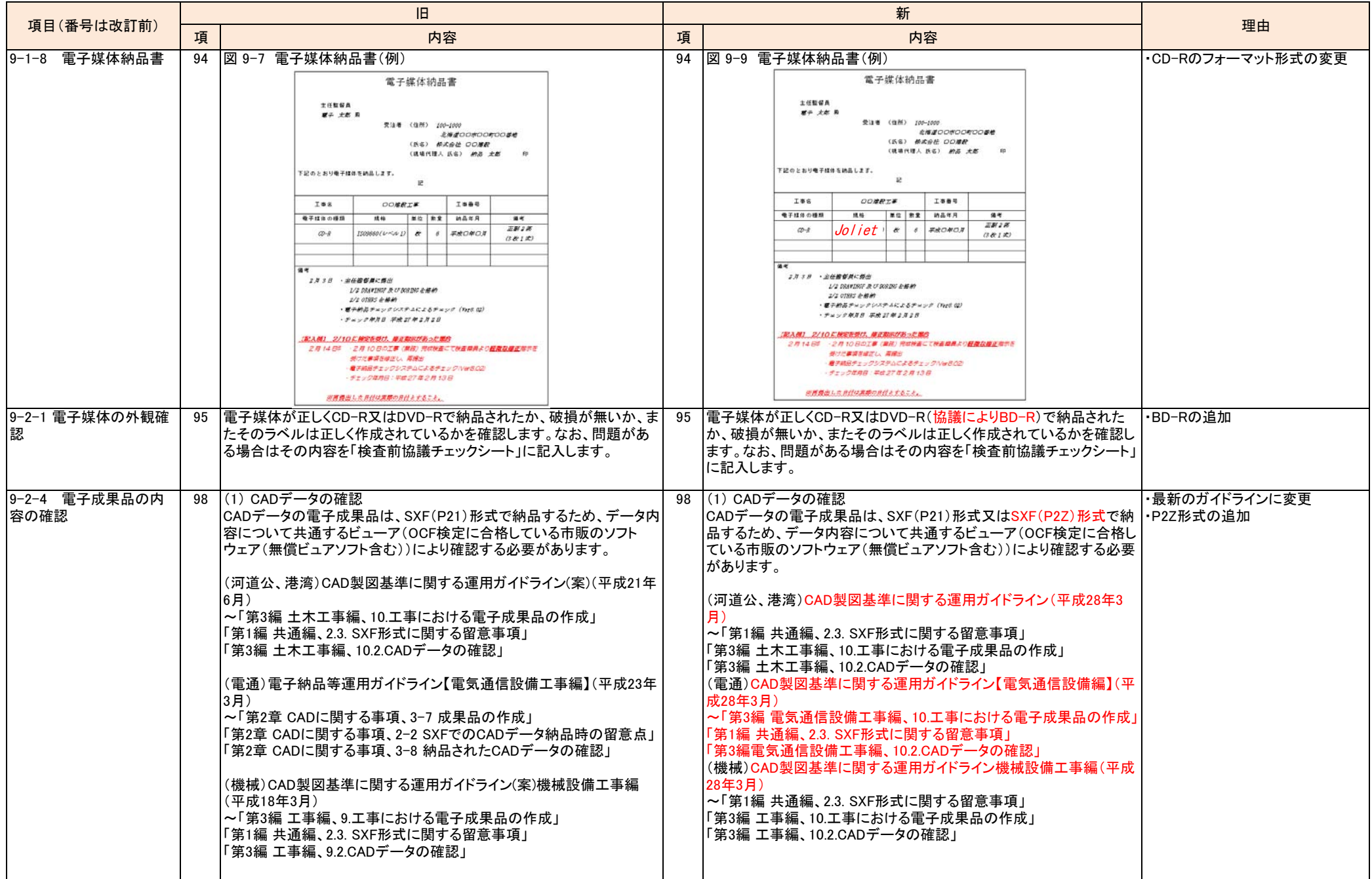

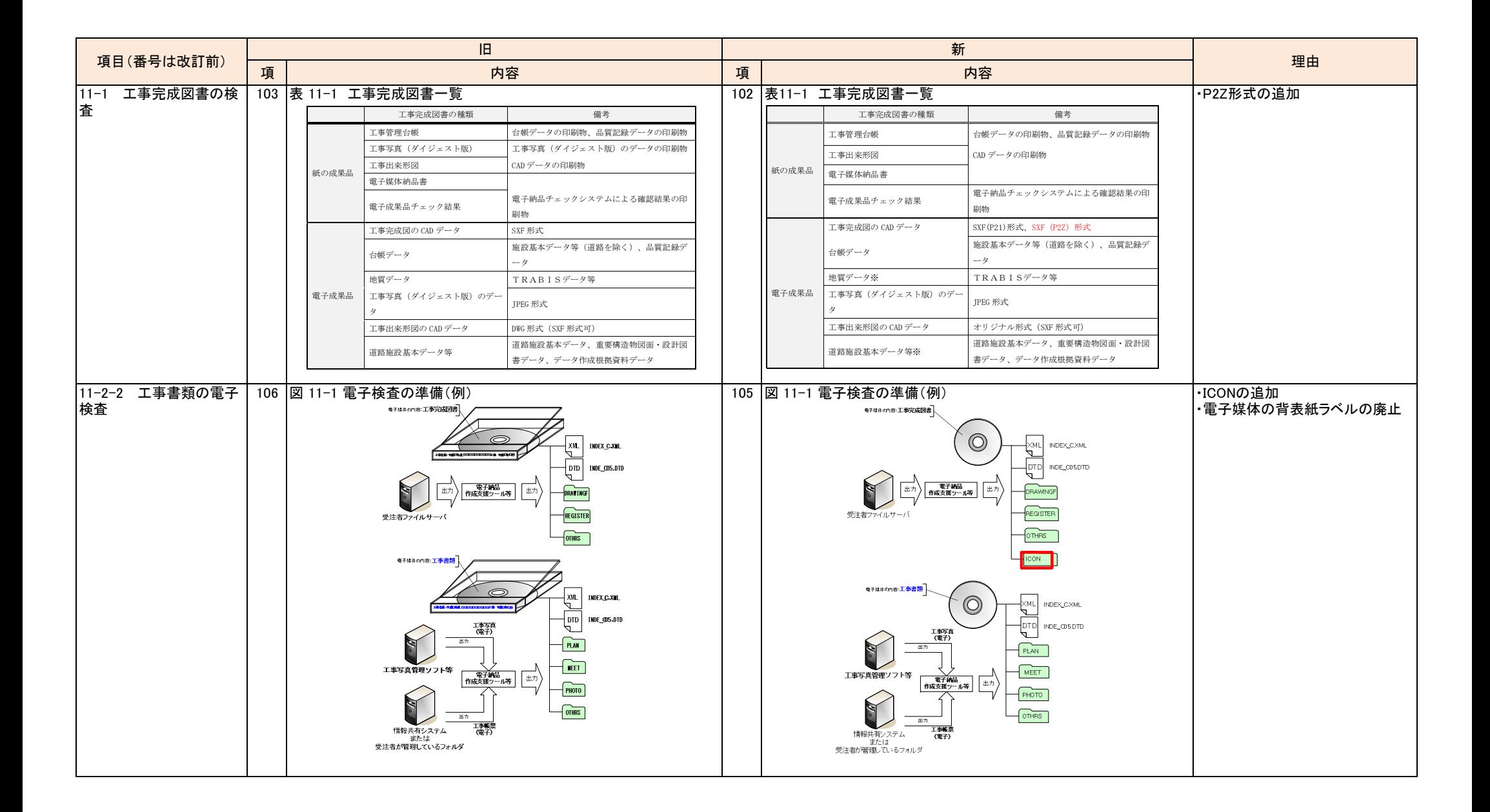

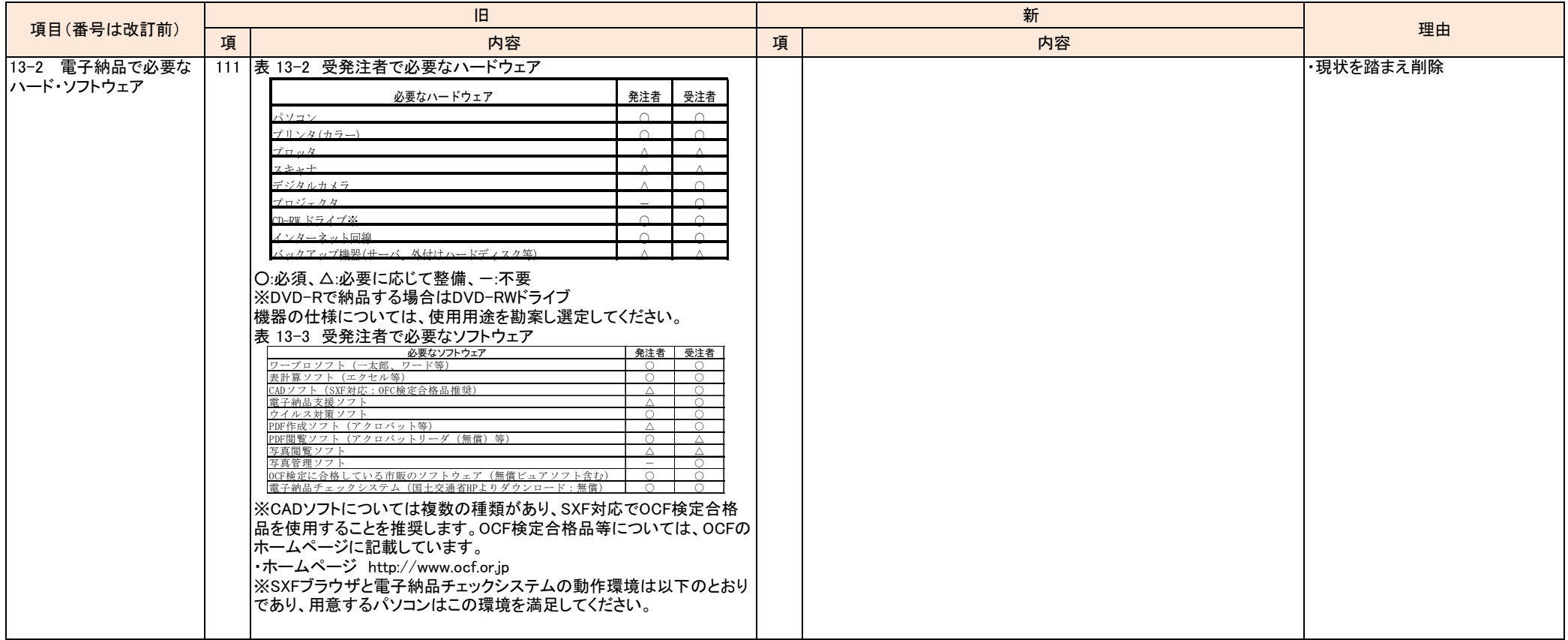

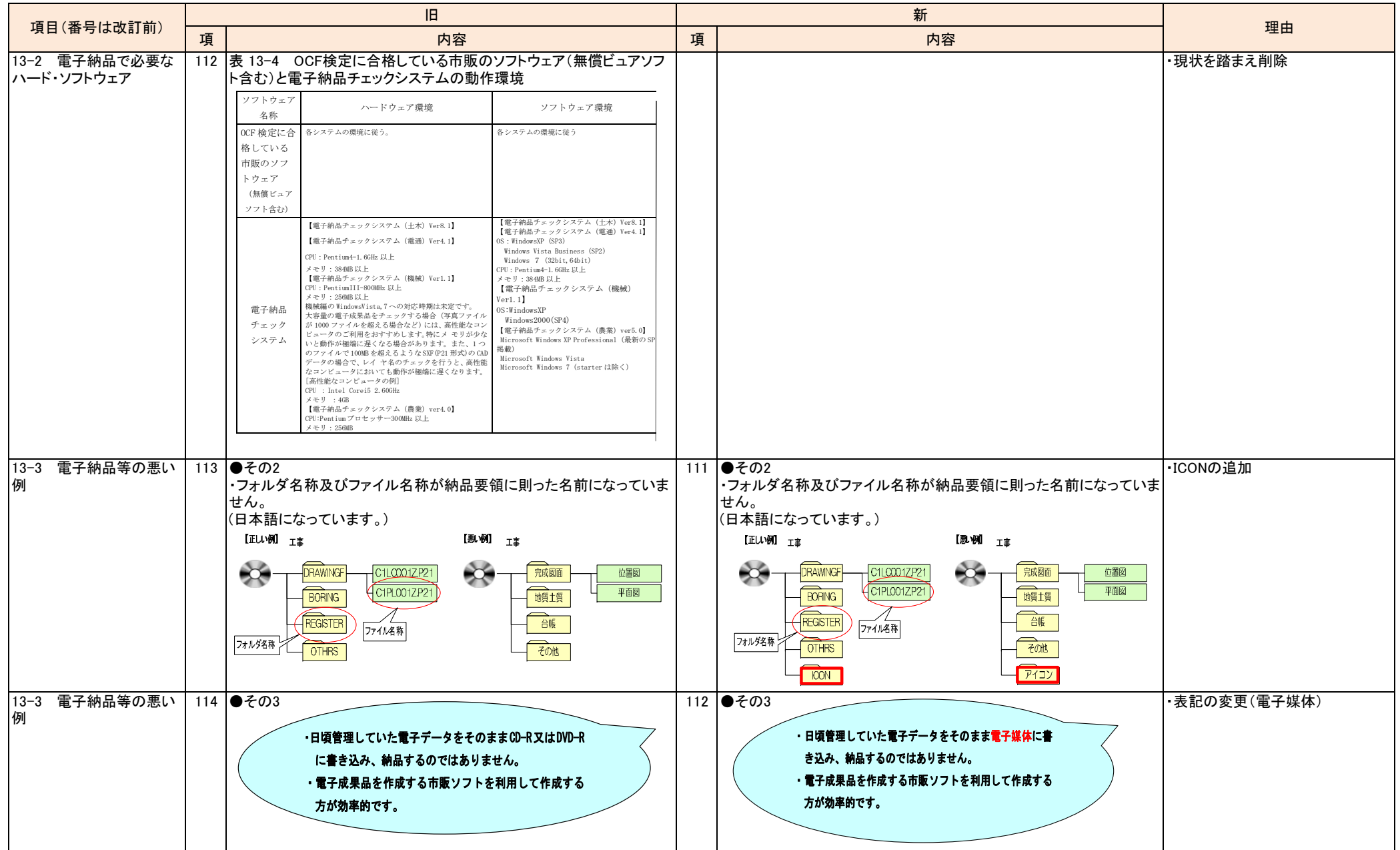

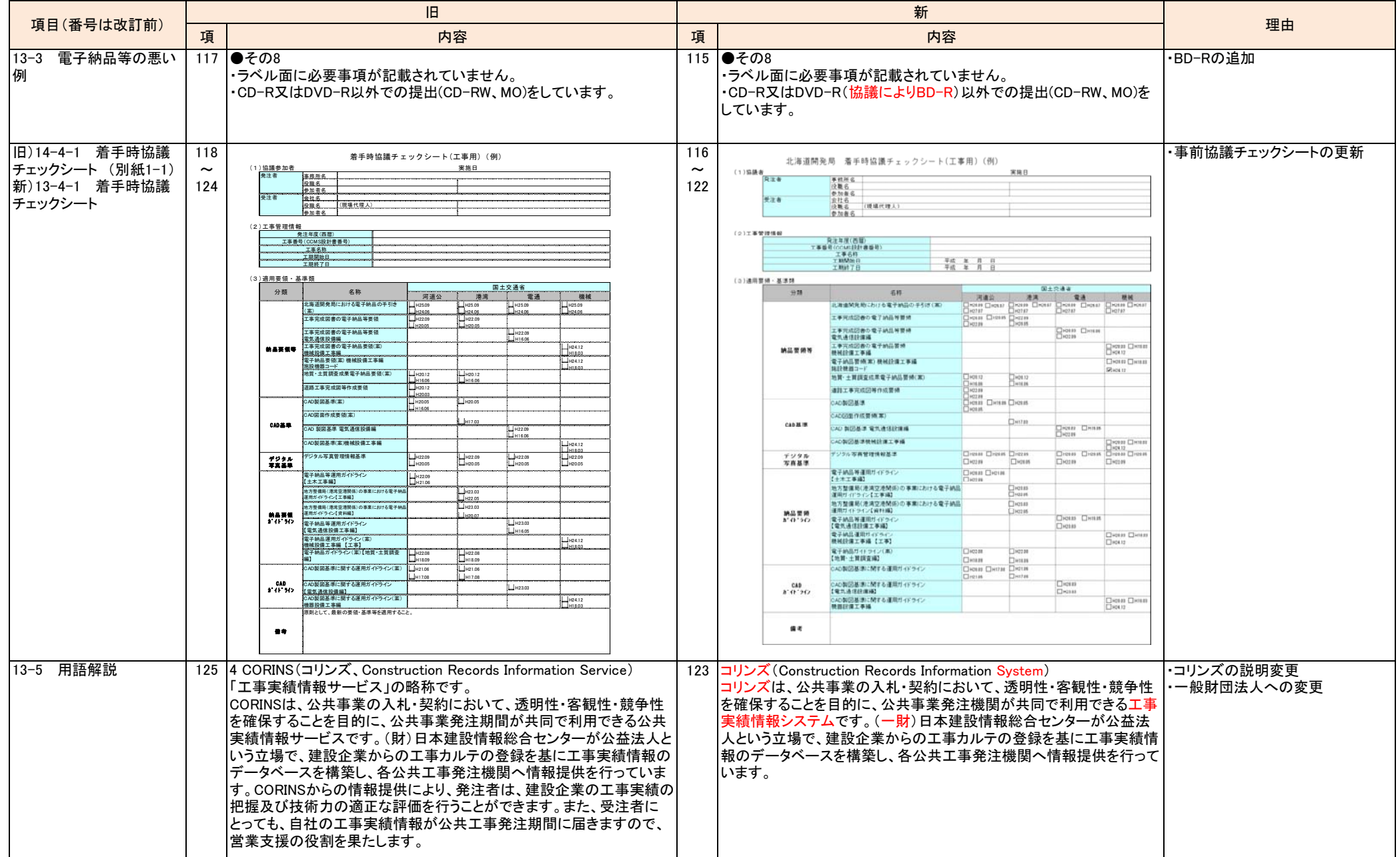

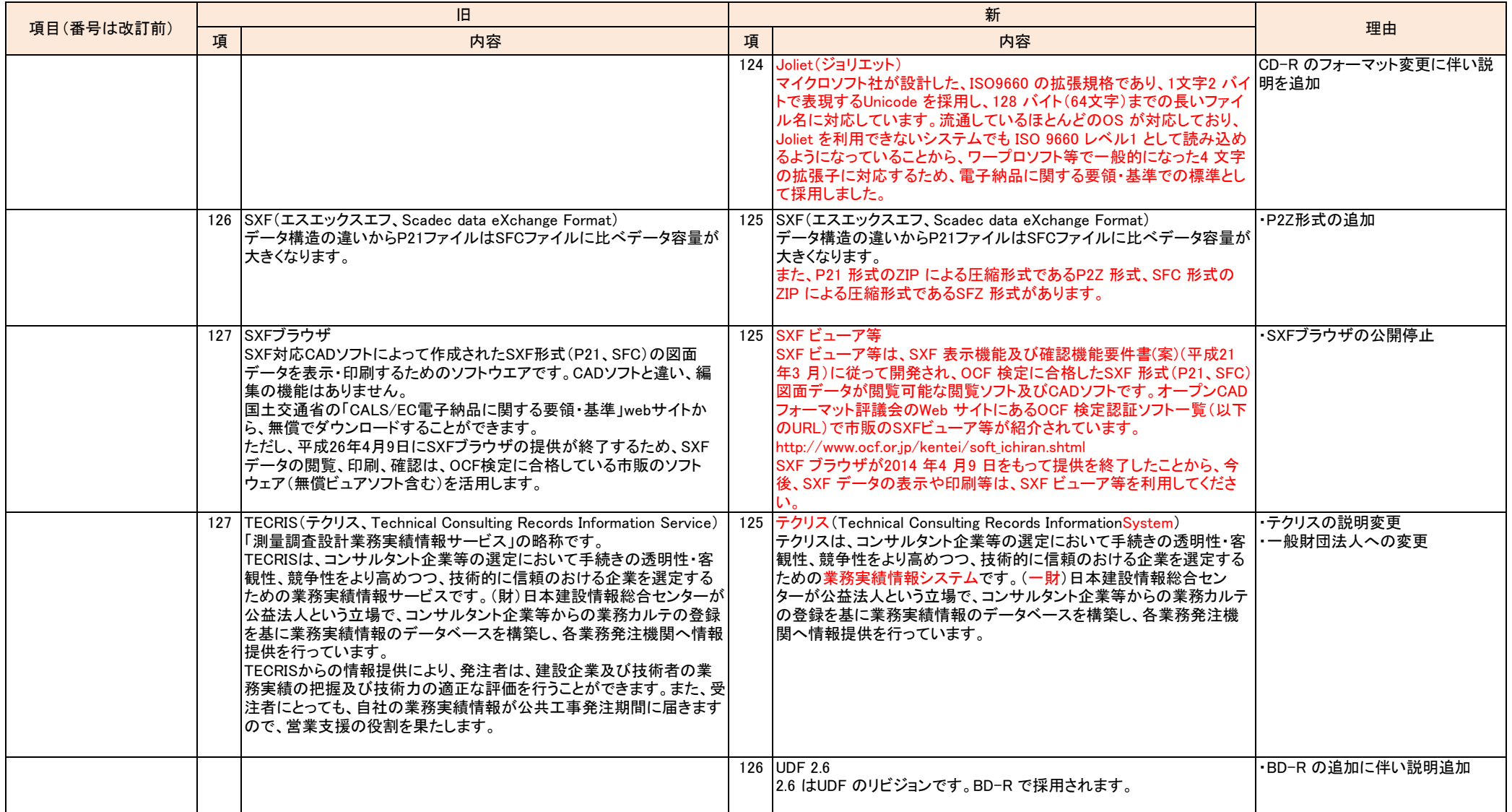

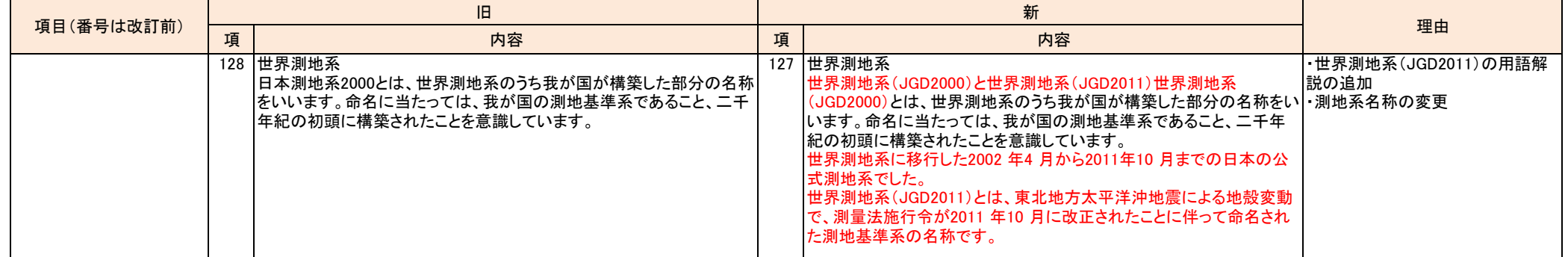